# Kollaborativ Lernen & Kommunizieren mit OpenOlat

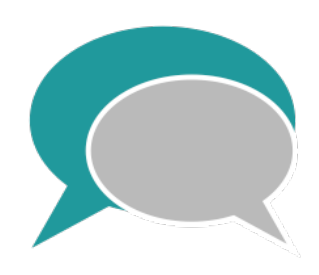

Einer der Nachteile, die häufig im Bezug auf E-Learning geäussert werden ist, dass nicht genügend Austausch zwischen den Lernenden stattfinden würde.

OpenOlat bietet jedoch verschiedene Möglichkeiten Kollaboration an den didaktisch richtigen Stellen einzusetzen.

### **Videokonferenzen**

Das wichtigste Kollaborationstool beim gemeinsamen Lernen online ist und bleibt die Videokonferenz!

Anstatt ein eigenes Konferenzlösung anzubieten wurden in OpenOlat bereits bestehende und bewährte Systeme optimal integriert.

#### **Bereits integrierte Konferenztools**

- **▶ BigBlueButton**
- **Vitero**
- **MS Teams**
- **Adobe Connect**
- **GoToTraining**
- **OpenMeetings**

**!**

#### **Sie wollen BigBlueButton in Verbindung mit OpenOlat nutzen?**

Unseren Kunden bieten wir grundsätzlich auch die Kombination OpenOlat – BigBlueButton an. Alle Konfigurationen werden über OpenOlat vorgenommen.

#### **Sie wollen hauptsächlich BigBlueButton nutzen?**

Wir stellen Ihnen ein auf Benutzerverwaltung und Gruppen reduziertes OpenOlat zur Verfügung. Damit können Sie Webkonferenzen direkt aus den Gruppen anlegen.

Mehr Infos zum BBB-Hosting von frentix gibt es hier:

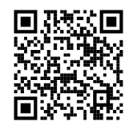

#### **BigBlueButton**

BigBlueButton ist ebenfalls OpenSource und konnte uns bei frentix überzeugen! Deshalb haben wir das Konferenztool optimal integriert.

Hier sind einige der Funktionen und Vorteile:

- ▶ Webcam- und Audio-Unterstützung
- $\blacktriangleright$  Screensharing
- ▶ Multi-User Whiteboard
- ▶ Umfrage-Funktionen
- ▶ Gruppenräume
- ▶ Gruppenchat, privater Chat und • gemeinsame Notizen
- ▶ Aufzeichnungen aktivierbar
- ▶ Einzelne, permanente, täglich oder • wöchentlich wiederkehrende Termine
- ▶ Einladung externer Teilnehmer
- Automatische Anzeige im **Kurskalender**

# Kollaborativ Lernen & Kommunizieren mit OpenOlat

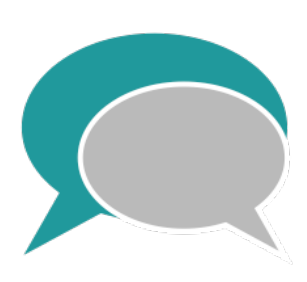

# **Gemeinsames Arbeiten**

Für das gemeinsame Arbeiten und Kommunizieren bietet OpenOlat auch weitere kreative Tools an:

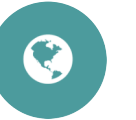

#### **Wiki**

Wikipedia ist wohl das weltweit bekannteste Wiki. Doch viele wissen gar nicht, dass Wikis ideal zum gemeinsamen Organisieren und Arbeiten geeignet sind.

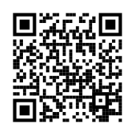

Hier werden Wikis kurz und einfach erklärt:

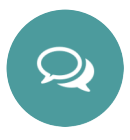

#### **Dateidiskussion**

Funktionieren ähnlich wie ein Forum, nur wird zu jedem Diskussionsthema eine Datei hinterlegt.

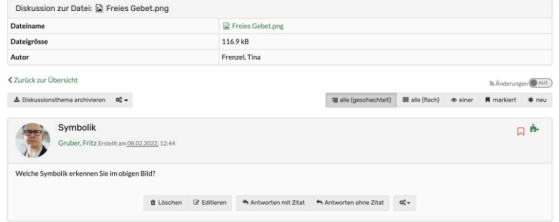

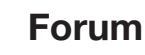

In Foren können verschiedene Diskussionsthemen erstellt werden.

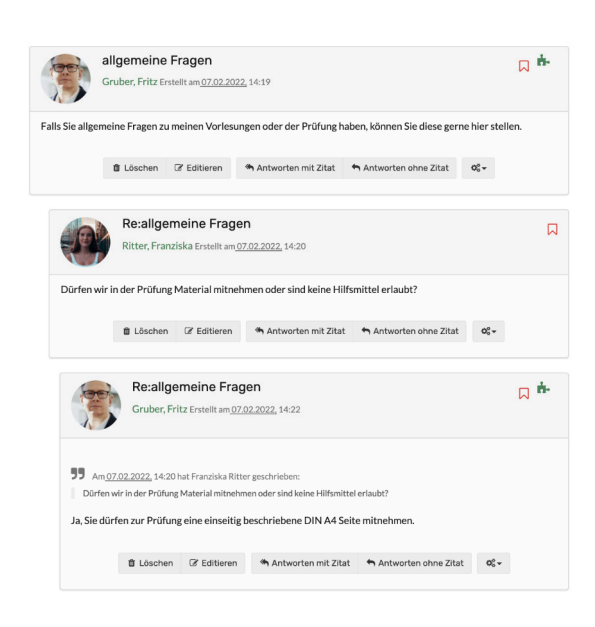

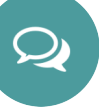

## **Teilnehmerordner**

Auch der einfach Austausch von Dokumenten zwischen Teilnehmer und Betreuer ist wichtige für eine gute Zusammenarbeit.

Dokumente können allen Teilnehmern oder nur einzelnen zugestellt werden und Dozierende können beliebige Rückgabefristen hinterlegen.

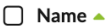

□ D Betreuer Rückgabeordner

□ D Teilnehmer Abgabeordner

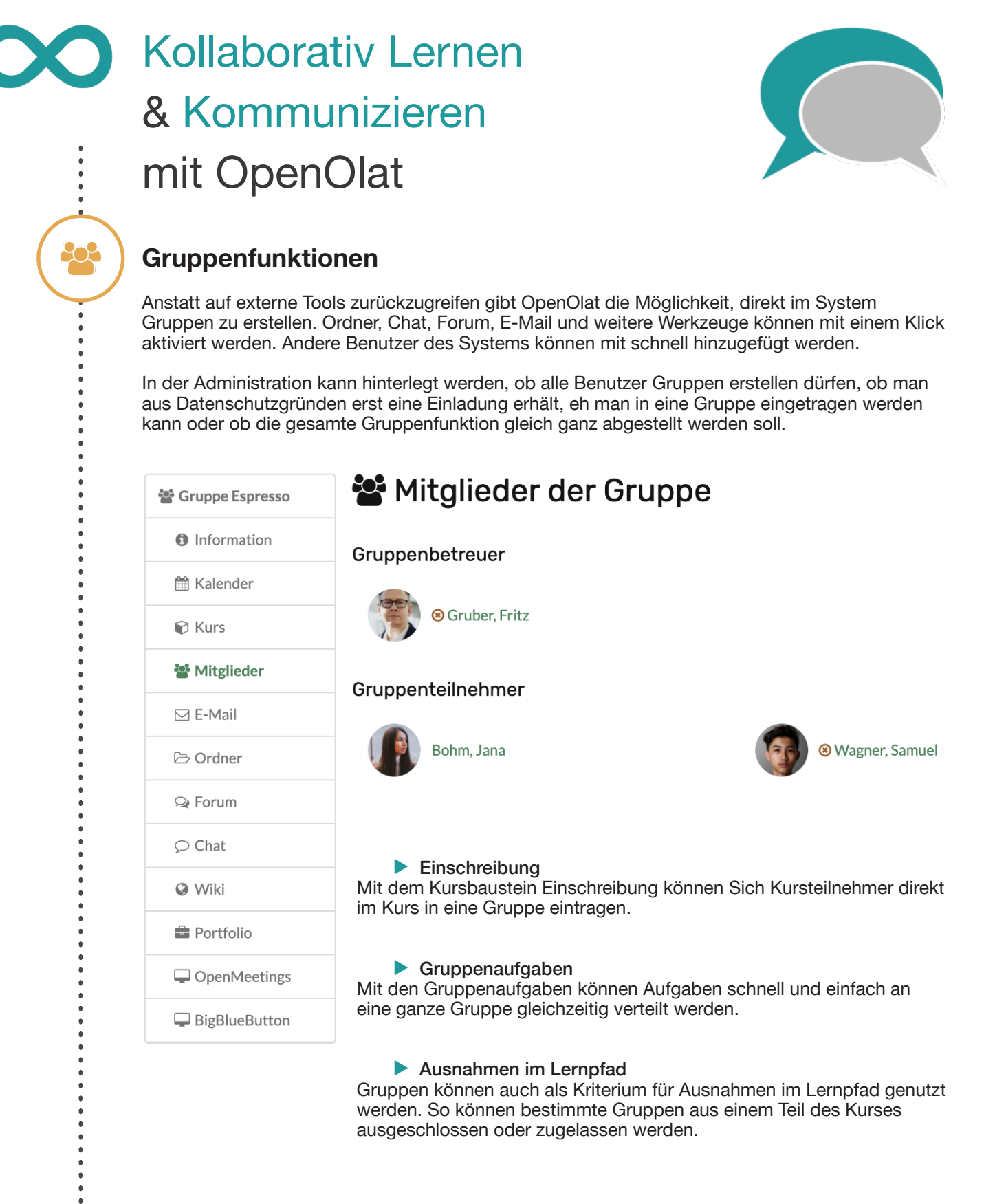

### **Sie brauchen mehr Infos?**

**!**

In unserem Handbuch und auf der OpenOlat Website finden Sie alles, was Sie über Kollaboration wissen müssen.

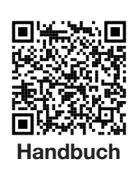

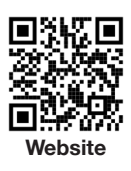